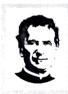

## **DON BOSCO COLLEGE**

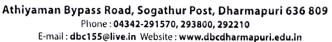

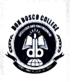

## **DEPARTMENT OF DIGITAL PRINT MEDIA**

### **CERTIFICATE COURSE**

**ACADEMIC YEAR 2020-2021** 

DON BOSCO COLLEGE

OF ARMAPUN COLLEGE

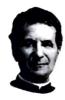

# **DON BOSCO COLLEGE**

Athiyaman Bypass Road, Sogathur Post, Dharmapuri 636 809

Phone: 9443604446, 9443604447 E-mail: dbc155@live.in Website: www.dbcdharmapuri.edu.in

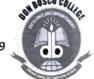

#### REPORT FOR CERTIFICATE PROGRAMMES

**ACADEMIC YEAR-(2020 -2021)** 

| DEPARTMENT NAME     | DEPARTMENT OF DIGITAL PRINT MEDIA                    |  |
|---------------------|------------------------------------------------------|--|
| DATE(From – To)     | 15.02.2021 to 07.04.2021<br>15.02.2021 to 04.03.2021 |  |
| TIME                | 02.00 p.m. to 04.00 p.m.                             |  |
| VENUE               | 208                                                  |  |
| COURSE NAME         | РНОТОЅНОР                                            |  |
| INTAKE              | BATCH - 1                                            |  |
| STAFF NAME          | Mr.D.Ramkumar                                        |  |
| NO. OF PARTICIPANTS | 39                                                   |  |

#### **BRIEF REPORT:**

From the department of Digital Print Media we have organized a course on Photoshop.

By the end of the course, the student will be able to:

- 1. Identify the five categories of Adobe Photoshop tools.
- 2. Identify the 18 Primary Tools of the Adobe Photoshop toolbar.
- 3. Identify the 39 Secondary Tools of the Adobe Photoshop toolbar.
- 4. Identify each tools corresponding keyboard shortcut.

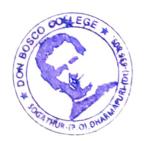

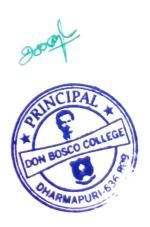

#### Report of the Value Added Courses 2020-21

Name of the Department: B.Sc. Digital Print Media

Name of the Course Teacher: Mr.D.Ramkumar

Name of the Value Added Course: Certificate Course – Adobe Photoshop

Class: Final year UG students, No. of Students: 39

No. of hours taken: 10

#### Syllabus/Topics covered:

- 1. Layers in Photoshop
- 2. Filters
- 3. Layer Styles
- 4. Manipulation
- 5. Retouching

#### Evaluation:

#### Positive aspects

- 1. Students are eager to learn extra skill other than their regular subject
- 2. Skill class during the regular college hours create positive feedback among students
- 3. It gives students a job opportunity

#### Difficulties

- 1. Some students are not attending classes with laptop
- 2. Some late comers after break makes it delay to start the class
- 3. Duration is less

#### Suggestions

- 1. Next time it can be in VIth hour
- 2. At-least we need to allot 1 hour for technical courses like Photoshop
- 3. Certificates can be provided

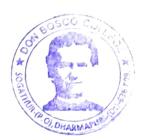

#### Syllabus:

Lesson 1. Getting to Know the Work Area, Using the tools, Using the options bar and other panels, Undoing actions in Photoshop, Customizing the workspace, Tools panel overview Lesson.

- 2. Basic Photo Corrections Strategy for retouching, Resolution and image size, Adjusting the color in Camera Raw, Straightening and cropping the image in Photoshop, Replacing colors in an image, Adjusting saturation with the Sponge tool, Repairing areas with the Clone Stamp tool, Using the Spot Healing Brush tool, Using content-aware fill, Applying the Unsharp Mask filter.
- 3. Working with Selections, About selecting and selection tools, Using the Quick Selection tool, Moving a selected area, Manipulating, selections Using the Magic Wand tool, Selecting with the lasso tools, Rotating a selection, Selecting with the Magnetic Lasso tool, Cropping an image and erasing within a selection, Refining the edge of a selection.
- 4. About layers, Using the Layers panel, Rearranging layers, Applying a gradient to a layer, Applying a layer style, Flattening and saving files.
- 5. Working with masks and channels, Creating a mask, Refining a mask, Creating a quick mask, Manipulating an image with Puppet Warp, Working with channels.

#### Objective:

By the end of the course, the student will be able to:

- 1. Identify the five categories of Adobe Photoshop tools.
- 2. Identify the 18 Primary Tools of the Adobe Photoshop toolbar.
- 3. Identify the 39 Secondary Tools of the Adobe Photoshop toolbar.
- 4. Identify each tools corresponding keyboard shortcut.

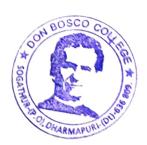

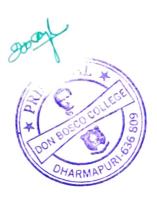

# Batch I – Students Enrolment List

| S.No     | Name                   | Class          | Signature       |
|----------|------------------------|----------------|-----------------|
| 1.       | PraveenRaj             | III Eng        | Praveen Human   |
| 2.       | MohammedMuvas          | III Eng        | Mohammad muss.  |
| 3.       | Manikandan             | III CS         | Man Kandon.     |
| 4.       | Loganathan             | III Tamil      | 1 oganatian     |
| 5.       | Sedhupathi             | III B.Com      | Sodhupathi      |
| 6.       | Gokul                  | III B.Com(CA)  | Goku            |
| 7.       | Sandeep                | III B.Com      | Sandarp         |
| 8.       | Dinesh                 | III B.Com      | Dinesh.         |
| 9.       | Leo                    | III B.Com (CA) | 400             |
| 10       | Mani                   | III B.Com (CA) | Maria           |
| 11       | Giri                   | III B.Com      | CHON L          |
| 12       | 2 Sathish              | III B.Com (CA) | Southish        |
| 13       |                        | III B.Com      | P. gith.        |
| 14       |                        | III B.Com (CA) | Salaman         |
| 1:       | 5 Narasiman            | III BCA        | Notas man.      |
| 1        |                        | III Maths      | Araviro         |
| 1        | 7 Gokul                | III CS         | Gody            |
|          | 8 Jerald               | III Maths      | Toron           |
| 1        | 9 Gopi                 | III Maths      | GIOP I          |
| 2        | 0 Ajay                 | III Maths      | Lay             |
| 2        | 21 Lokesh              | III Chemistry  | lalesh.         |
| 2        | 22 Durgesh             | III Chemistry  | Millade.        |
| 2        | 23 Thirupathi          | III Tamil      | Thiruparta      |
| 2        | 24 Manikandan          | III Tamil      | mayor Kandan    |
| 2        | 25 Sasikumar           | III Tamil      | Sasikunoz.      |
| 2        | 26 Hemalatha           | III Maths      | Honaletha       |
| 2        | 27 DivinejuiceJennifer | III Maths      | Jennyler        |
| 2        | 28 Jackey              | III Maths      | Tacker          |
| 2        | 29 Nasreen             | III Maths      | Na Iraca        |
| 3        | NaveenKumar            | III Maths      | Marcon (Rundy   |
| 3        | 31 Shanawaz            | III B.Com (CA) | Shara wate      |
| 3        | Mahendranath           | III B.Com (CA) | mahand vanally  |
| 3        | 3 Gokul                | III Tamil      | Codo            |
| 0 COL    | 4 Karthick             | IIITamil .     | La Withink      |
| 1000     | Vijaykumar             | III Tamil      | Waster Town     |
|          | 36 Sanivasan           | III Maths      | Santa           |
|          | 7 Umashankar           | III English    | In stanted week |
| 2        | & SanjayKumar          | III Physics    | Juney Kund      |
| OMAKON 3 | 89 Ramesh Kannan       | III B.Com.     | Ramosh Kanno    |

100 × 500k